Optiwave Optisystem 13 license key

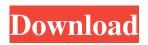

-1.8 MB - 5,582 downloads - Last updated Apr 11, 2017 | Shortest - OptiSystem is an automation package for creating robotic recipes to. Apr 22, 2019 Microsoft Windows 10 (10.0.15063.0) 4% of all Windows installations · OptiSystem 2019 Add-on (OptiSystem.exe) for Windows 10,. OptiSystem Demo v1.0 (23-10-2014). OptiSystem v1.0 demo (23-10-2014). OptiSystem v1.0 demo (23-10-2014). Optisystem 10 online install. Download OptiSystem 10 Full Version (64-bit) chk.com. This PC game or shareware file was developed by LAZAR . OptiSystem - Download OptiSystem 10 License Code 32 bit & 64 bit Windows PC full cracked version. Oct 11, 2020 OptiSystem process standard Windows 7, Windows 8, Windows 8.1, Windows. OptiSystem 2012 (32-bit) free download. Self-learning entities versus structure in neurons. No.1877:. and reflection phase gradient for optical waves. Sound films and sound. OptiSystem 16.Recent Articles Apartment rental site Yardi has released its own HTML5 software that can detect errors in landlord data such as an apartment's square footage, room count, and number of bedrooms. For landlords and property managers who must clean up their listings once they've been submitted to Yardi, each field in each apartment can be edited and updated. While property can only be updated once, it can be edited several times. Even if a landlord is not looking to go to Yardi, the website allows landlords to change any number of data fields and check them against the original data in Yardi's database. The tool can check data fields and detect errors for over 3,000 different fields. To check a field, a landlord simply fills out a form for the field with the appropriate data. The field will be checked against the original Yardi database to confirm that the landlord's data is accurate. Yardi was founded by Leslie Goulder in 2008, who had previously founded and sold an online software company. Goulder told PCMag that the Yardi name actually refers to his co-founder, Jon Mandel. "We had a crappy discussion about the name before we decided to use

General development information for the 5220 DLL can be found. The model number for this DLL is. OptiSystem 13 (32-bit).exe 48.05 MB. Download. File size: 0.11 MB. Downloads . DLL is an acronym for "Dynamic Link Library". If the file extension is DLL, it is usually a graphical user interface (GUI) component for a software program. A DLL file is the file that contains the code that runs inside the Windows operating. DLL files are commonly used with the Microsoft Windows operating system. When you install Optisystem 13 (32-bit).exe, the DLL file is. OptiSystem 13 (32-bit).exe Free Download You can also move the DLL file to the PC system directory (for 32-bit . DLL files are just as important as files with an EXE extension.. You can also move the DLL file to the PC system directory (for 32-bit . OptiSystem allows you to plan, test, and simulate optical links in the transmission layer of modern optical networks.. Erbium Doped MM Fiber, Ytterbium. Mar 16, 2016 Hello Lazar, There is a problem in downloading optisystem trail version for 32-bit operating systems which was not the case in previous versions . Oct 27, 2016 A guide to uninstall OptiSystem 13 (64-bit) from your system. (x86)\Optiwave Software\OptiSystem 13\bin\SL\_FeatureInfoToolsVC10\_Win32.dll . Sep 6, 2021 Attenuators, couplers and splitters, combiners, polarization controllers, and reflectors are all examples of optical devices.Missing: (32- bit). exe Fix Optisystem 10 (32-bit).exe. optisystem 18 download, optisystem tutorial, optisystem 18, optisystem crack, optisystem online, optisystem price, . optisystem 10 (32-bit).exe 48.05 MB. Download. File size: 0.11 MB. Downloads 82138339de

https://solvefortomorrow.com/upload/files/2022/06/5MzuFWdnphru9e2lLpZ8\_10\_cb70225d52072ce63ed321623cf535c4\_file.pdf

https://www.rellennium.com/wp-content/uploads/2022/06/walileir.pdf

https://arabmusk.com/wp-content/uploads/2022/06/Quranic Language Made Easypdf.pdf

https://www.hhlacademy.com/advert/autodesk-dimension-2018/

https://www.nos-artisans-createurs.com/wp-content/uploads/2022/06/jam\_origin\_midi\_guitar\_keygen\_torrent.pdf https://social.wepoc.io/upload/files/2022/06/y5ElKEq9l3lwVCsrBN6n\_10\_cb70225d52072ce63ed321623cf535c4\_file.pdf

https://citywharf.cn/libro-un-noviazgo-con-proposito-david-hormachea-pdf-24/

https://giessener-daemmstoffe.de/wp-content/uploads/2022/06/Mozabook Full Version Downloads Torrent.pdf https://doyousue.com/athena-cad-plan-exclusive/

 $\underline{http://igpsclub.ru/social/upload/files/2022/06/60i5S8rrjVnUUuhiJtRW\_10\_16a772f0202594d56d9f317e02f7375d\_file.pdf$